.2استمارة الحالة الحقيقية)4( الموضوع ) ( \*الرجاء طباعة االستمارة اذا لم يكن كافيا

اكتب مشهدا تتذكره كتجربة عملية واعتبره موضوعك والرقم المحدد لك. الرجاء كتابة اكثرمن مشهدين يمكنك أن تترك بعض الهوامش في الاستمارة. ضع خطا تحت الأجزاء المهمة

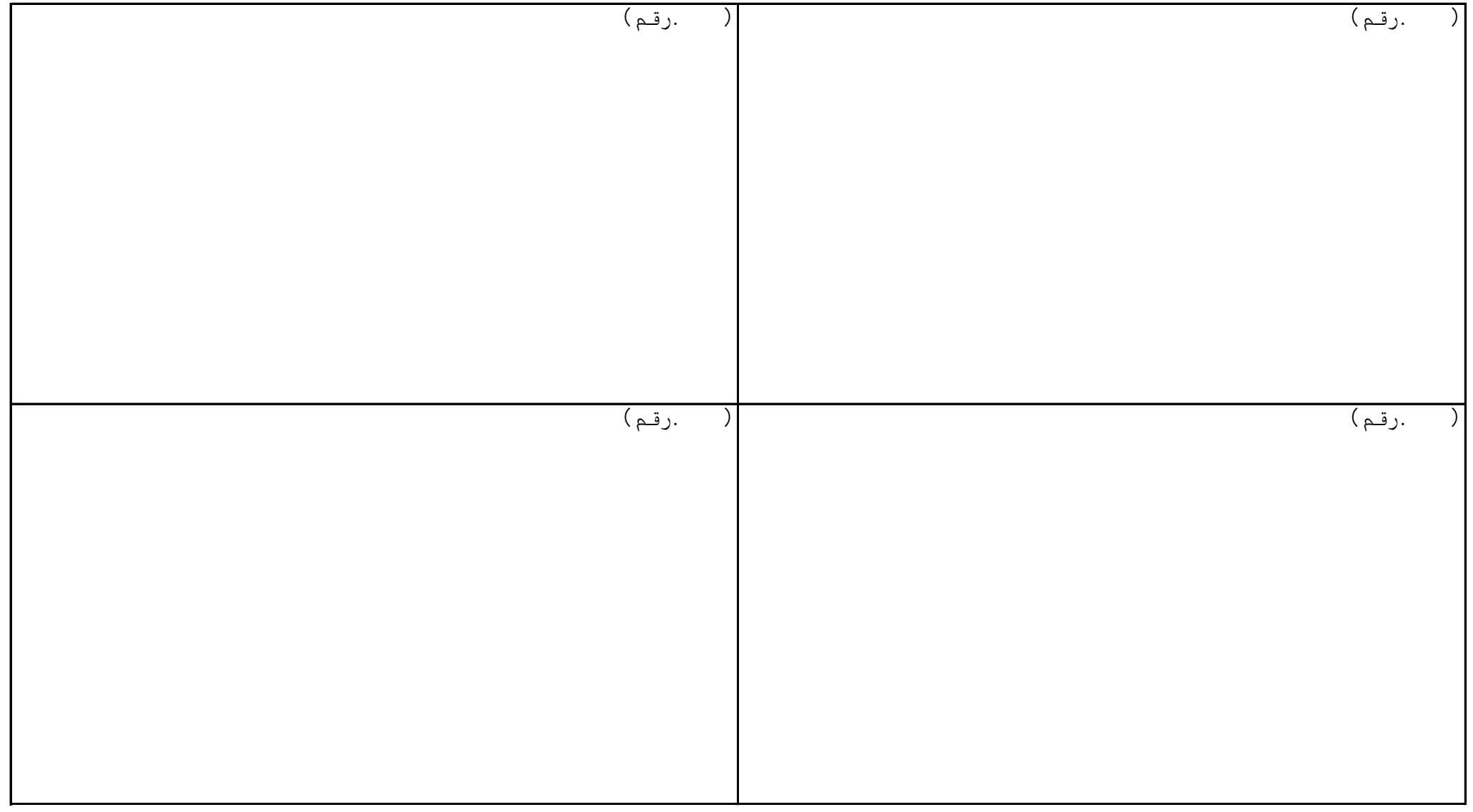